# [Download](http://evacdir.com/wyoming/ZG93bmxvYWR8Vkg4TjJ0eGRYeDhNVFkxTkRVMU9UY3dNbng4TWpVNU1IeDhLRTBwSUZkdmNtUndjbVZ6Y3lCYldFMU1VbEJESUZZeUlGQkVSbDA/bonier.V2F2ZSBYdHJhY3RvcgV2F./roomful?constrained=gaylord)

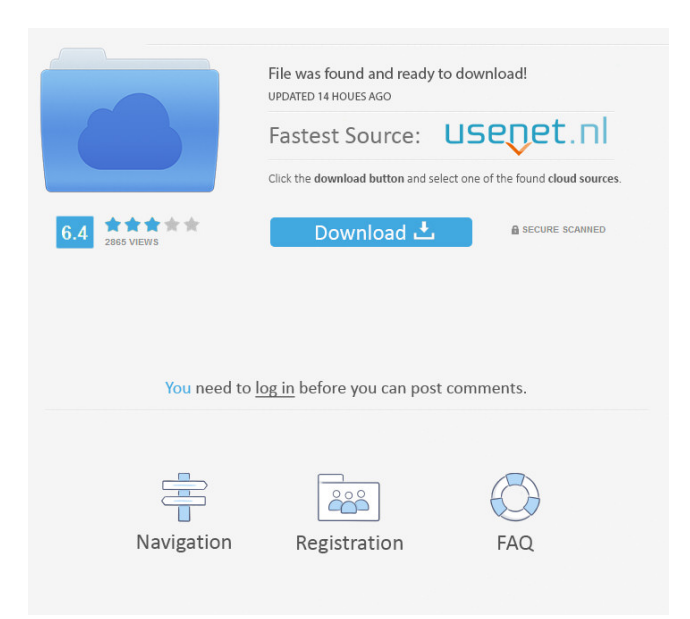

### **Wave Xtractor Crack + PC/Windows [Updated] 2022**

### **Wave Xtractor Crack+ [32|64bit] Latest**

KEYMACRO is a feature-rich piece of software that comes in handy when you need to change the game, then and there. The program aims at supporting you with all the essential keys functions, such as mod keys, kana/alphabet keys, volume control and much more. This application is a must-have for guitarists, DJs, artists, producers, etc. Keyboard macros The instrument also supports standard MIDI controllers, including 61 buttons, a keypad, pedals and MIDI learning devices, for which the input and output functions are easily accessible. Thus you may program custom macros, based on any MIDI channel. The program allows you to use the code editor for creating your own events or loading up any MIDI file. You may also edit, copy, paste and delete code snippets in the application's text editor, regardless of whether you're a novice or a pro. Furthermore you may choose to program your macros, by setting up default messages for various keystrokes, such as chords

and solos. You may also define keystrokes to respond to the virtual controllers, in case you wish to run your own effects. Sound editor The software also comes with a sound editor that allows you to customize the instrument's sound palette, according to your taste and preferences. You may adjust various sound parameters such as Volume, Pan, Cross, Fades and more. If you wish to save the adjustments you have made to the instrument's default settings, simply locate the related.nsm file and save it. Keyboard macros may be created using the application's code editor and then saved to.mid files. Once saved, the macros can be transferred to the instrument via its USB port. Conclusion KeyMACRO comes in handy when you need to change the game, then and there. It offers a wide range of essential functions and comes in handy when you're looking to customize your digital musical instrument, in a way that is user-friendly and easy to understand. KORG KP-100 Wave Editor for Windows Description: The Wave Editor for Windows from KORG is a simple-to-use application that you can use to access, organize and edit the raw Wave data stored in most KORG PA, KORG Wave and SP2 files. In other words, the application is compatible with almost all KORG Wave files. Waveform views The software supports both the standard and time-bar views 1d6a3396d6

## **Wave Xtractor Patch With Serial Key**

A two-minute ad for the Mosaic MIDI Editor takes the viewer on a tour of different file formats and their capabilities. He showcases how to use the tools to convert audio files and manipulate MIDI data. The software allows you to use MIDI files, sequencer files, musical instrument files (KORG, Roland, Yamaha) and multimedia (video/audio) files. The program can read and write MIDI files (which can be exported to a midi player), MIDI sequencer files, KORG SysEx files, MIDI File, KORG/YAMAHA/ROLAND audio files and standard audio files (WAV, AIFF, AU, SND). The program supports the whole gamut of audio formats (AIFF, AU, SND, WAV, MOD, MP3). The entire process can be performed using a very easy-to-use interface. There are more than 50 functions, such as opening, closing, converting and playing files, or preparing audio, midi or multimedia files. You can play, convert, and combine your files. Convert audio files to the most popular format (MP3, OGG, MIDI, MOD), while keeping their original parameters. Convert WAV, WMA, WAV, MP3, MIDI, MOD, OGG or MP3 to OGG (mute OGG audio to MP3). Convert AIFF to AIF. Click the link below to see the video. Or, to download the free download of the software (2.1MB): What's the proper way to use Reactive Swift with IOS 9 collection view I have a collection view set up with Reactive Swift. Now I'm wondering if there is a better way to get the following done: func collectionView(\_ collectionView: UICollectionView, didSelectItemAt indexPath: IndexPath) { let index = indexPath.item let cell = collectionView.cellForItem(at: index) if let cell = cell {

self.navigationController?.popToRootViewControllerAnimated(true) } } I basically grab the cell, and pop to the root. Should I be reusing the cells somehow, but what's the

## **What's New in the?**

Wave Xtractor is a lightweight instrument that can help you with editing the Wave data contained within certain file formats suitable for playing on digital pianos. The application comes in handy when you wish to listen and edit the raw data from within the above mentioned files, without uploading them to the instrument's software first. Multiple input formats The software supports many music formats that your PC cannot process without the necessary applications. Wave Xtractor is easy to use and allows you to open the files and even more, extract data and organize their PA styles. The input files may be KORG PA STY, PCM, KMP, PRF, PAD or TVN, UVN and SP2 files, each suitable to a type of keyboard, namely KORG or YAMAHA. Swift Style Manager Usually these files need to be uploaded to your keyboard in order for you to adjust the PA style, but Wave Xtractor can decode them, so you can manage them from your PC. You can easily organize your KORG PA Styles with the built-in style manager, by using the available options. Thus you may swap, copy, paste or delete the styles contained in a supported file. Additionally you may import new styles from other files. The application displays the audio file's properties, such as sampling rate, musical key, duration and size. Save Wave data Once extracted from a STY, PRF or other supported file, the Wave information may be edited or simply previewed, then exported to the PC as a suitable format. You can also view a report of the modifications that you have operated within the input file as well as the final results. Conclusion Wave Xtractor is a powerful tool that can help you preview and edit RAW information contained in PRF, STY or other KORG PA files. The application comes in handy when you cannot upload the specified files to your digital musical instrument, in order to alter them. With Wave for Mac, you can play your favorite WAV files from PC, Mac, iOS devices and more. Enjoy using this cool free application to organize, edit, and enjoy your music files. The latest version of Wave for Mac can also help you to edit the Wave file right from its' Finder. Whether you are a beginner or a pro musician, Wave for Mac is your best companion in handling your sound library. Features: \* Play files from PC, Mac, iOS devices, Apple TV and other electronic devices. \* Use 1/4 inch Jack output port. \* Use the built-in MP3 player to listen to your favorite tracks. \* Export/import files. \* Output frequency on screen. \* Ability to edit your files. \* Add and delete tracks. \* Organize your playlists. \* Keep your sound library organized and organized in the right place. \* Play multiple

## **System Requirements For Wave Xtractor:**

Apple iPad: Tablet touch-screen device (iPad, Kindle Fire, Nook Tablet) iOS Version: 8.0 or later iTunes: 10.3 or later (free) Accessibility Shortcut Keys: '', Alt/Option-',' Refresh Play Pause Back Home Next Previous Stop Level Select Click or Touch your name Click or Touch "What'

Related links:

<http://dreamvacationshome.com/backup-tool-crack-lifetime-activation-code-free-3264bit-updated-2022/> <https://boatripz.com/wp-content/uploads/2022/06/eleiphil.pdf> [https://kansabook.com/upload/files/2022/06/ndMVaZJ1fDRSCJh8wzlq\\_07\\_f33e4bcbc8cae5c4e16029ac5d890720\\_file.pdf](https://kansabook.com/upload/files/2022/06/ndMVaZJ1fDRSCJh8wzlq_07_f33e4bcbc8cae5c4e16029ac5d890720_file.pdf) <https://cuisinefavorits.online/wp-content/uploads/2022/06/Slimprinter.pdf> <https://fbsharing.org/scanrouter-professional-for-windows-latest/> <http://hominginportland.com/?p=2976> [https://bluesteel.ie/wp-content/uploads/2022/06/Liquid\\_Story\\_Binder\\_XE.pdf](https://bluesteel.ie/wp-content/uploads/2022/06/Liquid_Story_Binder_XE.pdf) <http://shaeasyaccounting.com/pinwheel-crack-download-latest-2022/> [https://goodsforyoutoday.com/wp-content/uploads/2022/06/FIR\\_Designer.pdf](https://goodsforyoutoday.com/wp-content/uploads/2022/06/FIR_Designer.pdf) [https://www.eazyarticle.com/wp-content/uploads/2022/06/OpenX\\_for\\_MySQL.pdf](https://www.eazyarticle.com/wp-content/uploads/2022/06/OpenX_for_MySQL.pdf) [http://maili.demoe.cn:112/upload/files/2022/06/F7znKyW2GTJwXQYDeImu\\_07\\_f33e4bcbc8cae5c4e16029ac5d890720\\_fi](http://maili.demoe.cn:112/upload/files/2022/06/F7znKyW2GTJwXQYDeImu_07_f33e4bcbc8cae5c4e16029ac5d890720_file.pdf) [le.pdf](http://maili.demoe.cn:112/upload/files/2022/06/F7znKyW2GTJwXQYDeImu_07_f33e4bcbc8cae5c4e16029ac5d890720_file.pdf) <https://www.fsdigs.com/wp-content/uploads/2022/06/lynlvali.pdf> <http://kalibatacitymurah.com/?p=21139> <https://treeclimbing.hk/2022/06/07/jiveq-crack-activation-free-for-pc/> [https://www.creativesware.com/wp-content/uploads/2022/06/FireStorm\\_DAO.pdf](https://www.creativesware.com/wp-content/uploads/2022/06/FireStorm_DAO.pdf) <https://officinameroni.com/2022/06/07/amiclient-crack-registration-code-3264bit-latest-2022/> [http://belcomcorp.com/wp-content/uploads/2022/06/Quick\\_ConversionLITE.pdf](http://belcomcorp.com/wp-content/uploads/2022/06/Quick_ConversionLITE.pdf) <https://goodsforyoutoday.com/index.php/2022/06/07/itunes-com-fix-free-pc-windows/> <https://nilepharmafood.com/wp-content/uploads/2022/06/walmak.pdf>

<https://www.imoc.cc/wp-content/uploads/2022/06/charval.pdf>